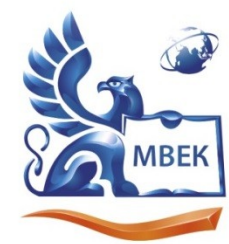

Автономная некоммерческая профессиональная образовательная организация «МЕЖДУНАРОДНЫЙ ВОСТОЧНО-ЕВРОПЕЙСКИЙ КОЛЛЕДЖ»

Пушкинская ул., д. 268, 426008, г. Ижевск. Тел.: (3412) 77-68-24. E-mail: mveu@mveu.ru, www. mveu.ru ИНН 1831200089. ОГРН 1201800020641

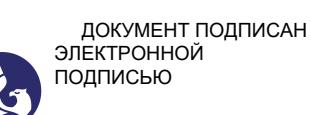

Сертификат: 01A879D600D9AF499849437C15CA3967FA Владелец: Новикова Варвара Валентиновна Действителен: с 03.04.2023 до 03.07.2024

# **МЕТОДИЧЕСКИЕ РЕКОМЕНДАЦИИ**

**по организации и методическому сопровождению самостоятельной работы студентов**

при изучении профессионального модуля

# **ПМ.01 РАЗРАБОТКА И СОЗДАНИЕ ДИЗАЙНА РЕКЛАМНОЙ ПРОДУКЦИИ**

**по специальности** 

**42.02.01 Реклама**

# **1. ОБЩИЕ ПОЛОЖЕНИЯ ПО ПЛАНИРОВАНИЮ И ОРГАНИЗАЦИИ САМОСТОЯТЕЛЬНОЙ РАБОТЫ СТУДЕНТОВ**

1.1. Методические рекомендации по организации и методическому сопровождению самостоятельной работы обучающихся СПО разработаны согласно Федеральному закону Российской Федерации от 29 декабря 2012 г. N 273-ФЗ "Об образовании в Российской Федерации"; Федеральному государственному образовательному стандарту среднего профессионального образования (по профессии); Приказу Минпросвещения России от 24.08.2022 N 762 "Об утверждении Порядка организации и осуществления образовательной деятельности по образовательным программам среднего профессионального образования", Положения об организации самостоятельной работы студентов, Методических рекомендаций по организации и методическому сопровождению самостоятельной работы студентов СПО.

1.1. Обоснование расчета времени, затрачиваемого на выполнение внеаудиторной самостоятельной работы обучающимися:

Преподаватель эмпирически определяет затраты времени на самостоятельное выполнение конкретного содержания учебного задания: на основании наблюдений за выполнением обучающимися аудиторной работы, опроса обучающихся о затратах времени на то или иное задание, хронометража собственных затрат на решение той или иной задачи из расчета уровня знаний и умений студентов. По совокупности затрачиваемых усилий и в зависимости от трудоемкости выполняемых заданий, определяется количество часов на выполнение каждого задания по самостоятельной работе. По совокупности заданий определяется объем времени на внеаудиторную самостоятельную работу по каждой теме и в целом по учебной дисциплине.

### **2. ВИДЫ И ФОРМЫ САМОСТОЯТЕЛЬНОЙ РАБОТЫ СТУДЕНТОВ ПО ПРОФЕССИОНАЛЬНОМУ МОДУЛЮ**

2.1. Профессиональным модулем ПМ.01 РАЗРАБОТКА И СОЗДАНИЕ ДИЗАЙНА РЕКЛАМНОЙ ПРОДУКЦИИ предусмотрен следующий объем самостоятельной работы обучающихся:

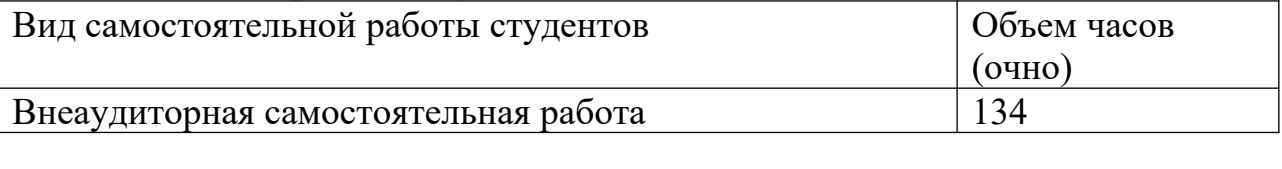

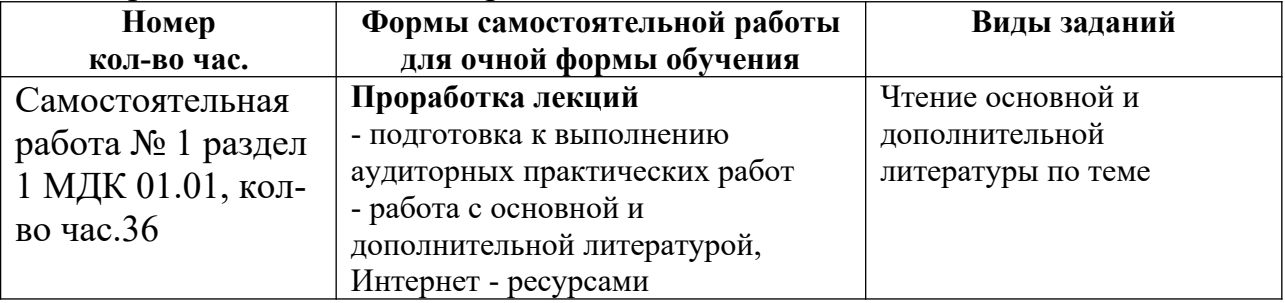

2.2. Формы самостоятельной работы, виды заданий:

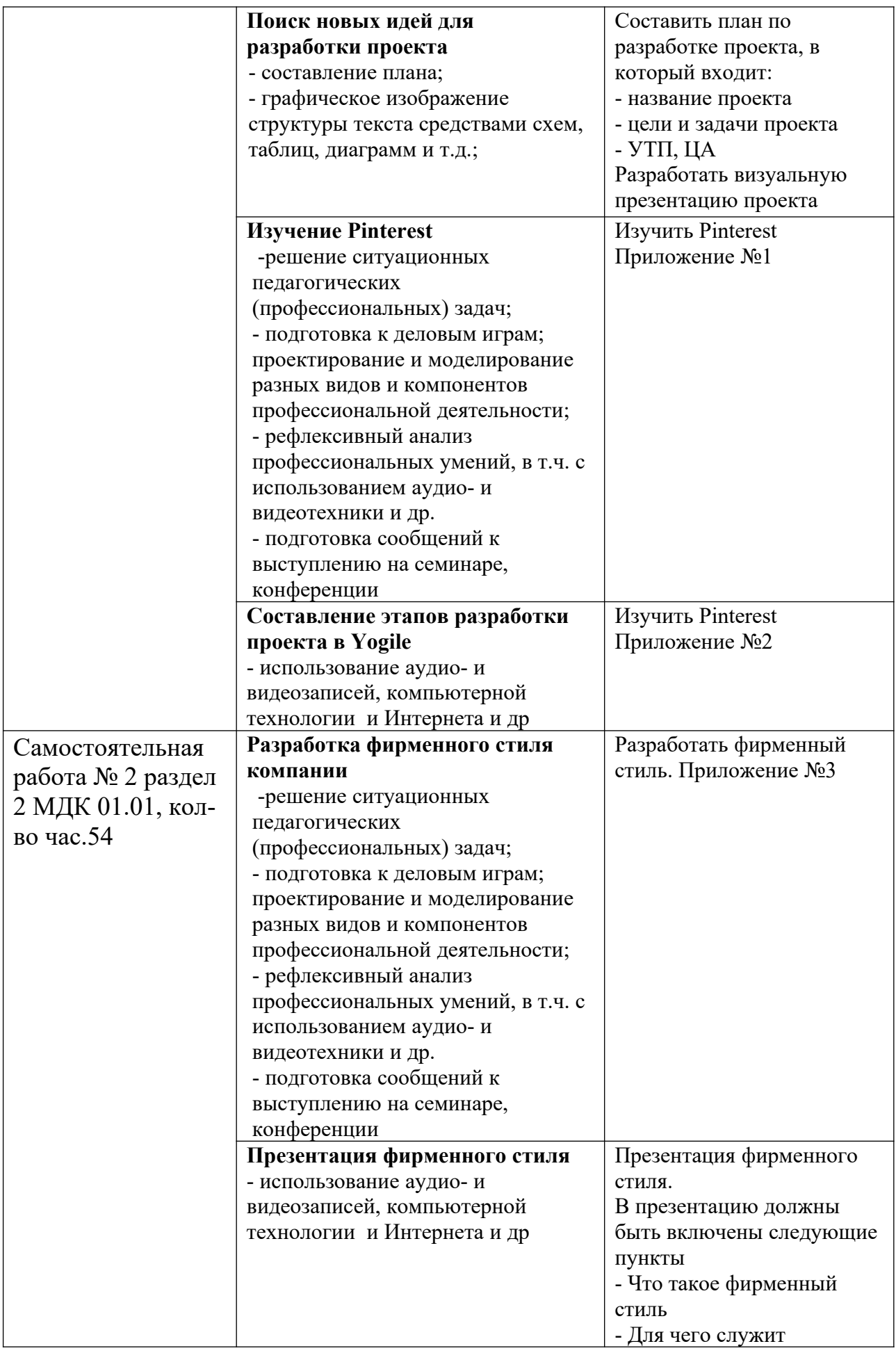

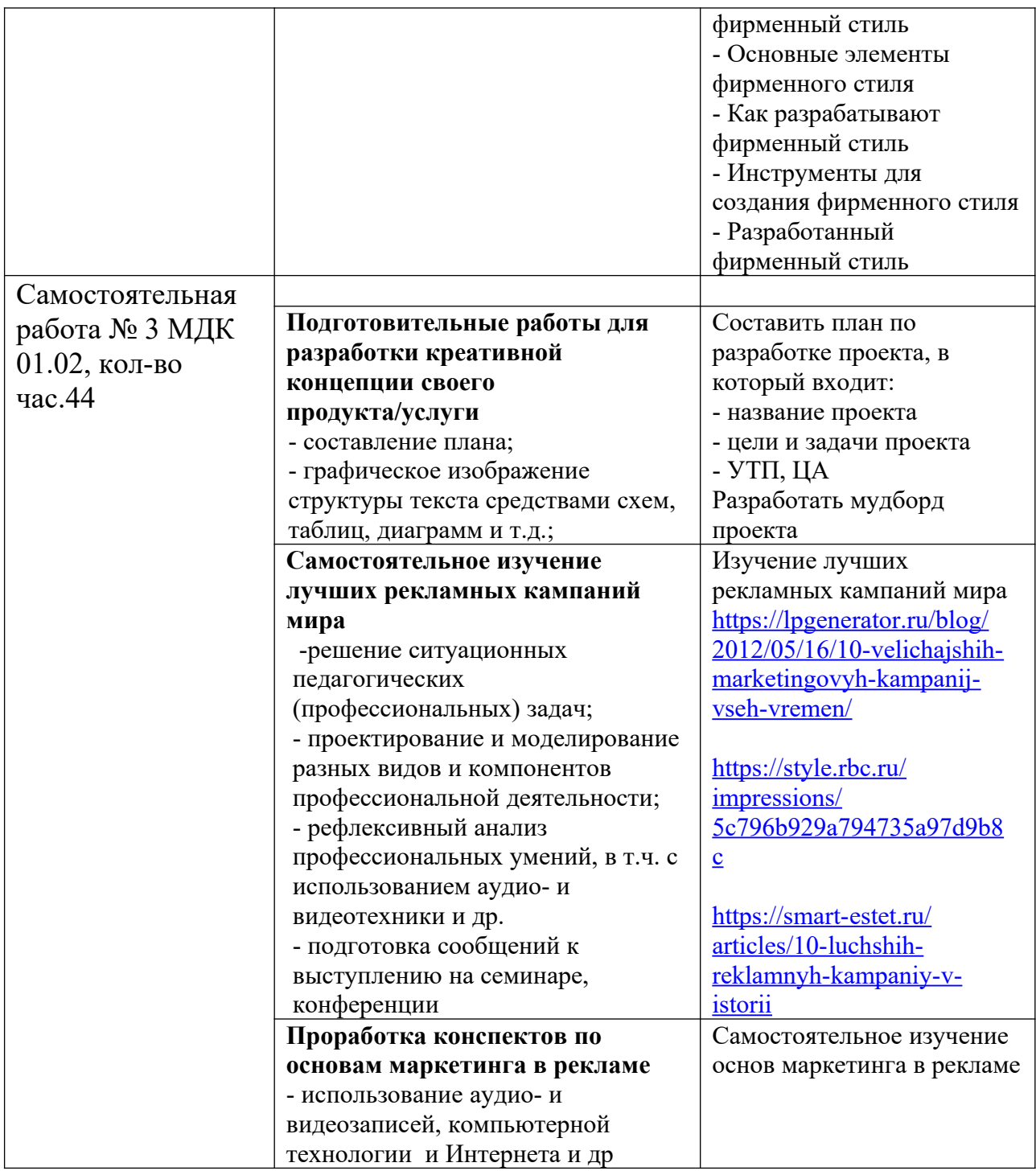

# **3. ОРГАНИЗАЦИЯ КОНТРОЛЯ САМОСТОЯТЕЛЬНОЙ РАБОТЫ СТУДЕНТОВ**

# **Результаты самостоятельной работы**

 Оценки за выполнение заданий могут выставляться по пятибалльной системе или в форме зачета и учитываться как показатели текущей успеваемости обучающихся.

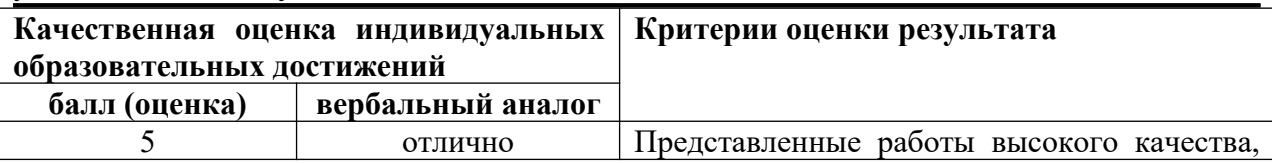

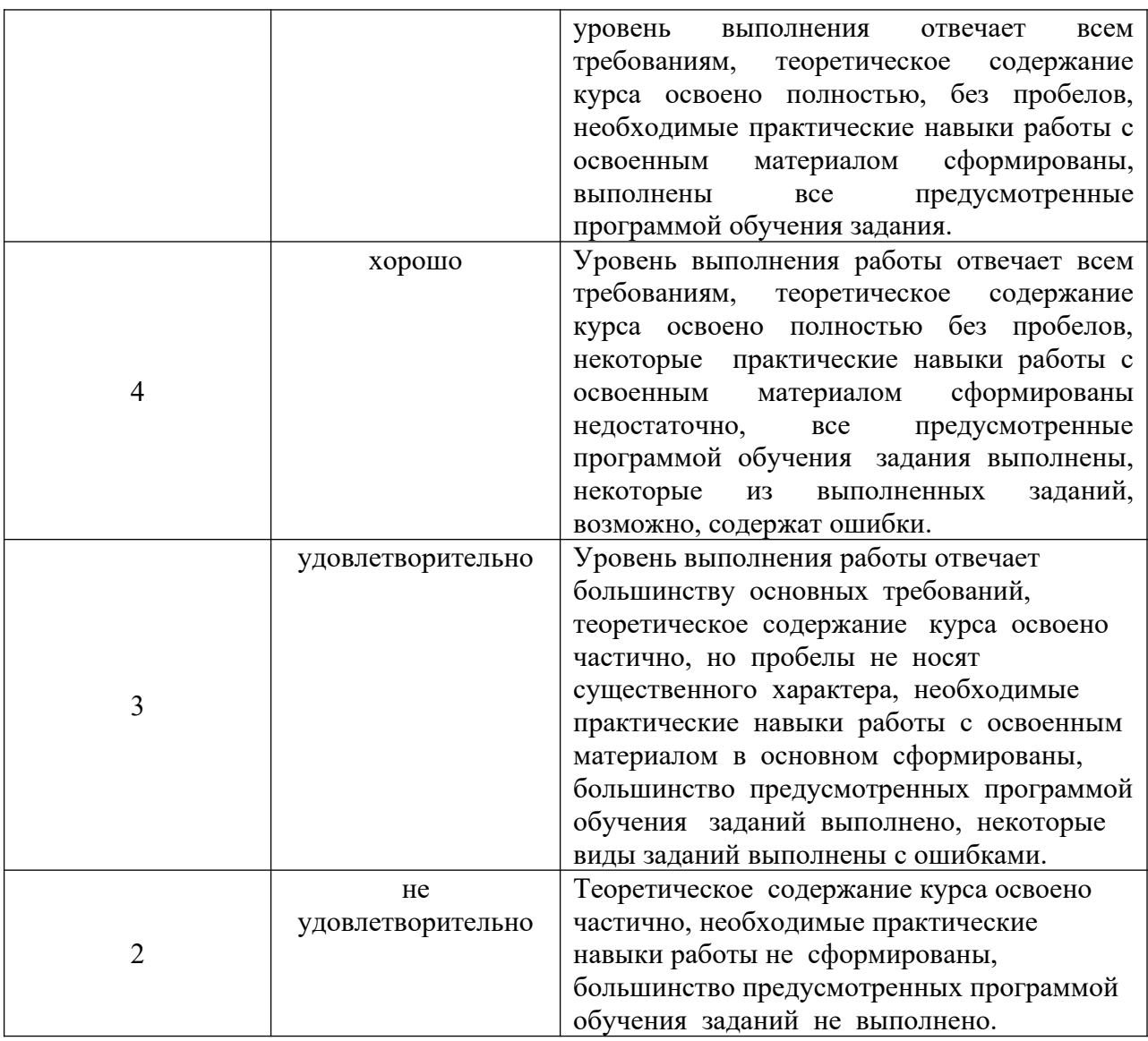

# **4. ИНФОРМАЦИОННОЕ ОБЕСПЕЧЕНИЕ ОБУЧЕНИЯ.**

Перечень рекомендуемых учебных изданий, Интернет-ресурсов, дополнительной литературы

### **Основные источники**

1. Основы дизайна и композиции: современные концепции : учебное пособие для среднего профессионального образования / Е. Э. Павловская [и др.] ; ответственный редактор Е. Э. Павловская. — 2-е изд., перераб. и доп. — Москва : Издательство Юрайт, 2023. — 119 с. — (Профессиональное образование). — ISBN 978-5-534-11671-7. — Текст : электронный // Образовательная платформа Юрайт [сайт]. — URL: <https://urait.ru/bcode/517147>

2. Поляков, В. А. Реклама: разработка и технологии производства : учебник и практикум для среднего профессионального образования / В. А. Поляков,

А. А. Романов. — Москва : Издательство Юрайт, 2023. — 514 с. — (Профессиональное образование). — ISBN 978-5-534-10539-1. — Текст : электронный // Образовательная платформа Юрайт [сайт]. — URL: https://urait.ru/bcode/517937

## **Дополнительные источники**

- 1. Карпова, С. В. Рекламное дело : учебник и практикум для среднего профессионального образования / С. В. Карпова. — 2-е изд., перераб. и доп. — Москва: Издательство Юрайт, 2023. — 431 с. — (Профессиональное образование). — ISBN 978-5-534-11216-0. — Текст : электронный // Образовательная платформа Юрайт [сайт]. — URL: https://urait.ru/bcode/511792
- 2. Основы исследовательской деятельности: ТРИЗ : учебное пособие для среднего профессионального образования / М. М. Зиновкина, Р. Т. Гареев, П. М. Горев, В. В. Утемов. — 2-е изд., испр. и доп. — Москва : Издательство Юрайт, 2023. — 124 с. — (Профессиональное образование). — ISBN 978-5-534-12134-6. — Текст : электронный // Образовательная платформа Юрайт [сайт]. URL: https://urait.ru/bcode/517742
- 3. Селезнева, Л. В. Написание рекламных текстов : учебное пособие для среднего профессионального образования / Л. В. Селезнева. — Москва : Издательство Юрайт, 2023. — 159 с. — (Профессиональное образование). — ISBN 978-5-534-13318-9. — Текст : электронный // Образовательная платформа Юрайт [сайт]. URL: https://urait.ru/bcode/519472
- **4.** Технология интернет-маркетинга : учебник для среднего профессионального образования / О. Н. Жильцова [и др.] ; под общей редакцией О. Н. Жильцовой. — 2-е изд., перераб. и доп. — Москва : Издательство Юрайт, 2023. — 335 с. — (Профессиональное образование). — ISBN 978-5-534-15606-5. — Текст : электронный // Образовательная платформа Юрайт [сайт]. — URL: <https://urait.ru/bcode/520553>

# **Периодические издания**

- 1. Реклама. Теория и практика// https://grebennikon.ru/journal-8.html#volume2022-4
- 2. Вывески. Реклама outdoor.- https://elibrary.ru/title\_about.asp?id=10030

#### **Pinterest: что это такое и в чём особенности**

Как мы уже поняли, это социальная сеть, где пользователи делятся фотографиями. Своеобразный каталог картинок, где каждый может найти изображение по душе или по запросу. Сайт обладает большим выбором тематик, которые удобно разделены на группы. После регистрации в приложение Pinterest пользователю предоставляется возможность выбрать интересующие темы:

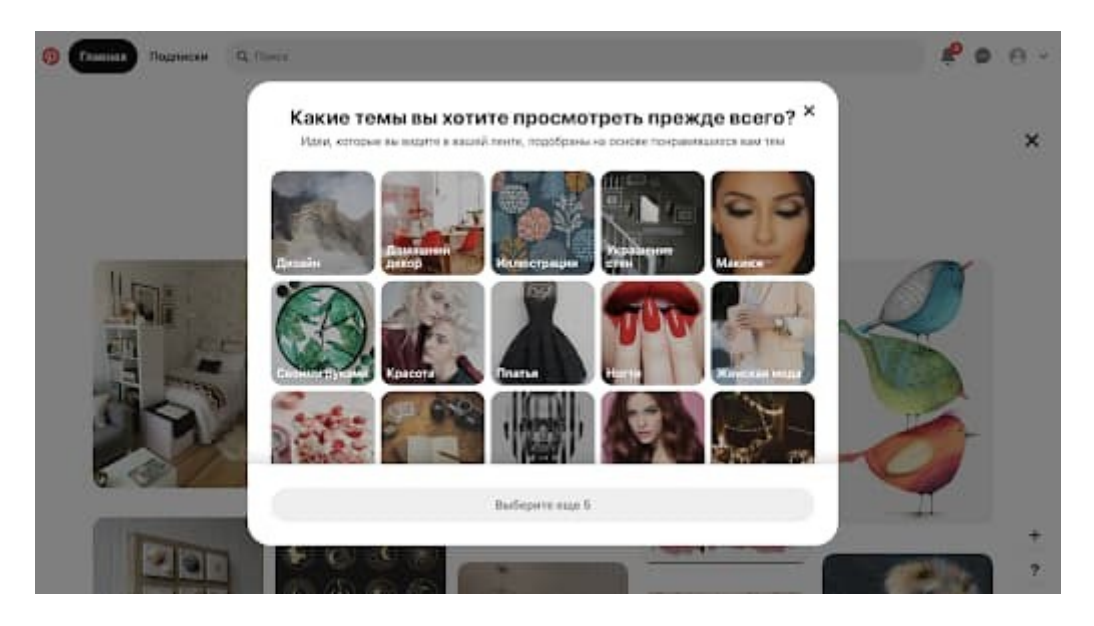

После выбора категории посетителю будут показываться фото только с учётом выбранных интересов:

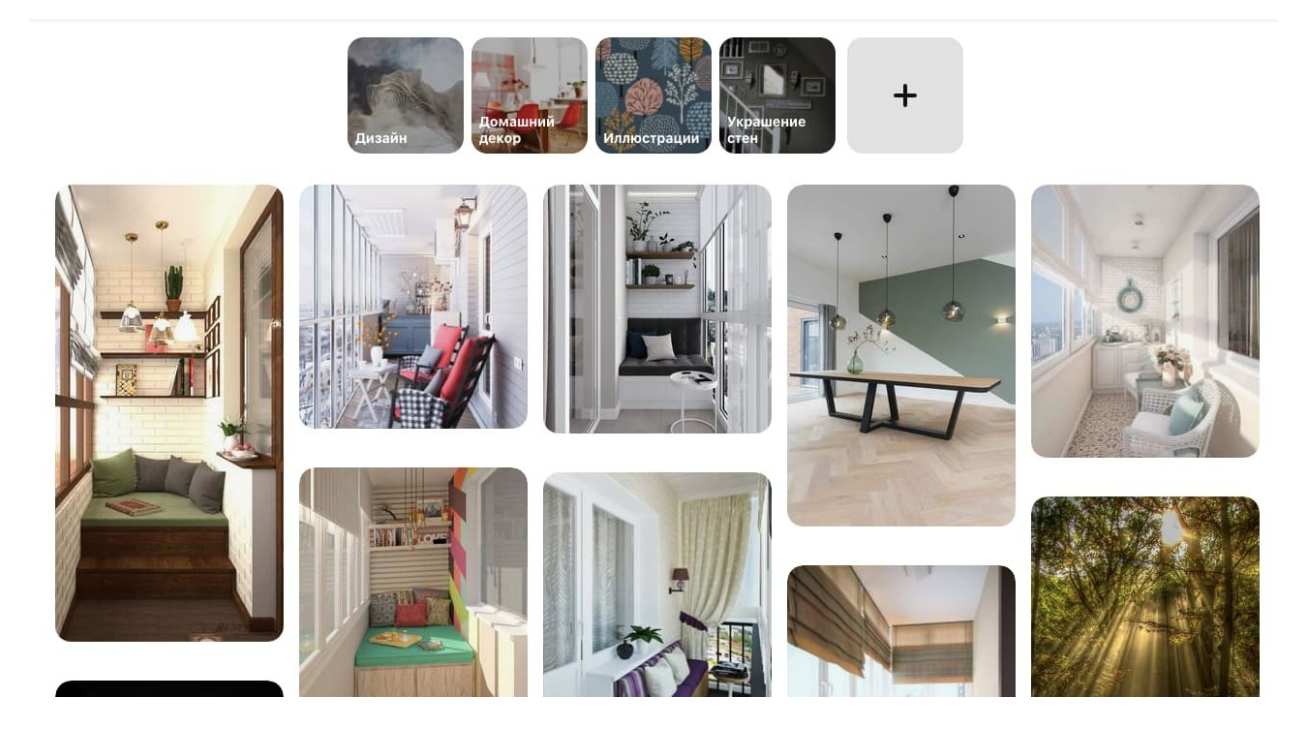

Каждую картинку можно комментировать, ставить лайки и добавлять референсы на источники:

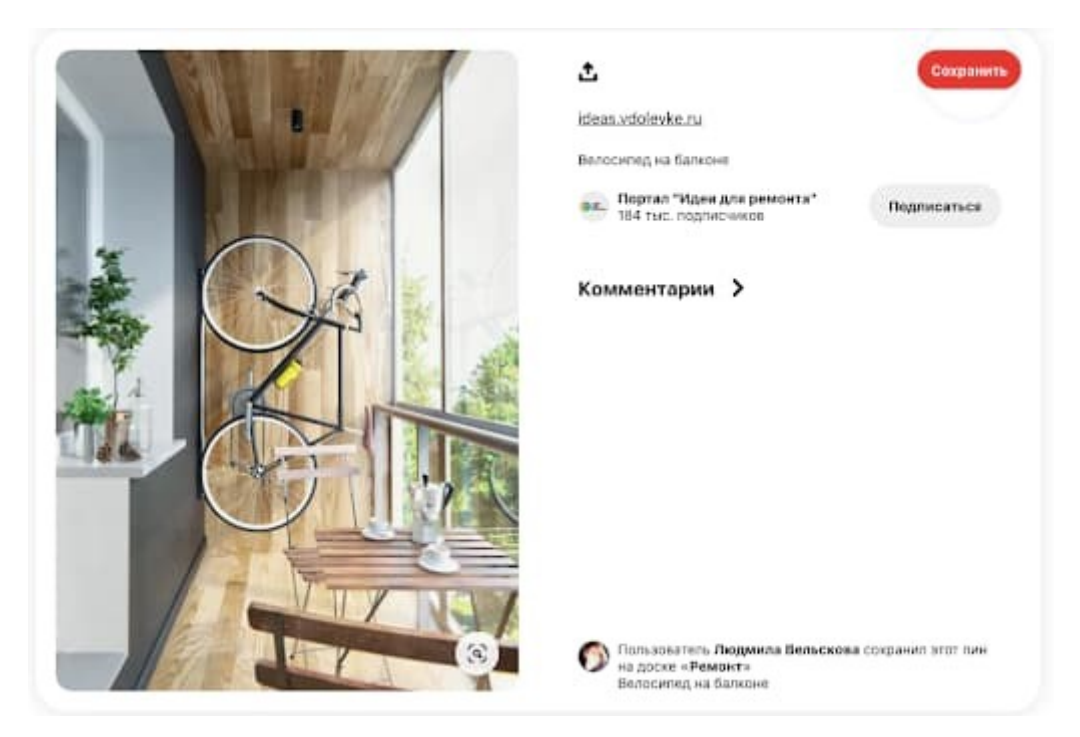

#### **Основные термины в Pinterest**

Чтобы было легче освоиться на сайте и начать им пользоваться, предлагаю ознакомиться с терминами, на которые нужно обратить внимание.

- пин это любая картинка, которая размещена в приложение. Может представлять собой рисунки, схемы, диаграммы. Пины можно загружать с устройства или сайта;
- доска блок сайта, где располагаются фото (пины) одной направленности. Можно создавать неограниченное количество досок и сортировать по своим интересам;

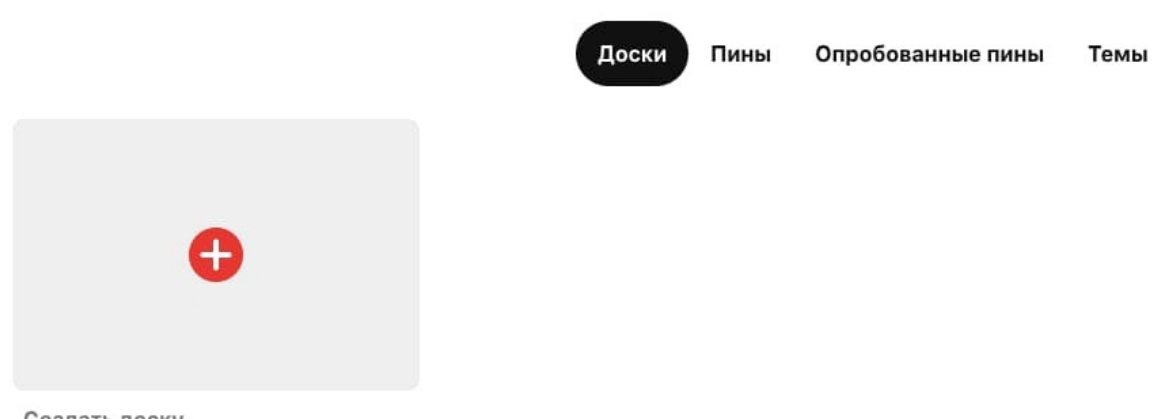

Создать доску

 репин — то есть репост. Позволяет добавлять на ваши доски фото, которые вам понравятся в альбомах других пользователей.

Пинтерест — своеобразная поисковая система с большим количеством изображений.

#### **Как пользоваться Pinterest**

Итак, как пользоваться Pinterest? Инструкция для новичков.

Чтобы начать работать с приложением Pinterest, нужно пройти стандартный процесс регистрации. Затем нажмите на галочку возле круга, чтобы добавить информацию о себе. Система выдаст такое меню:

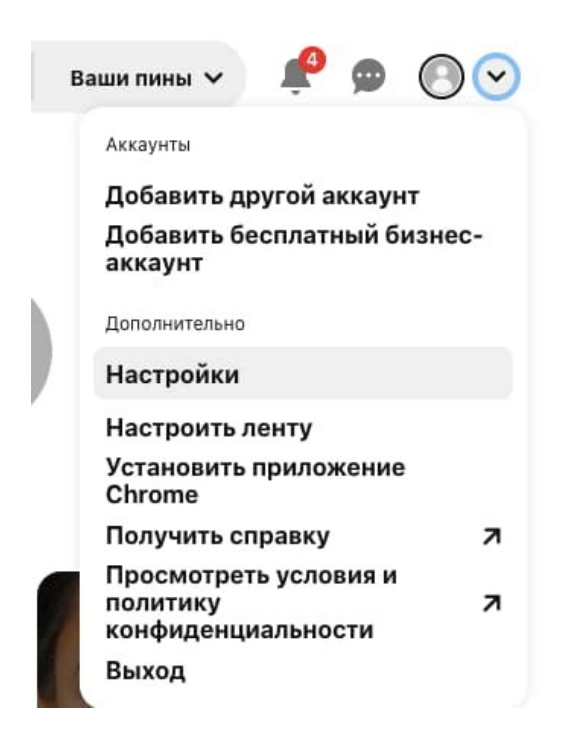

Нажмите на «Настройки» и попадёте в настройки профиля. Здесь можно менять имя, фамилию и заполнить разную информацию о себе.

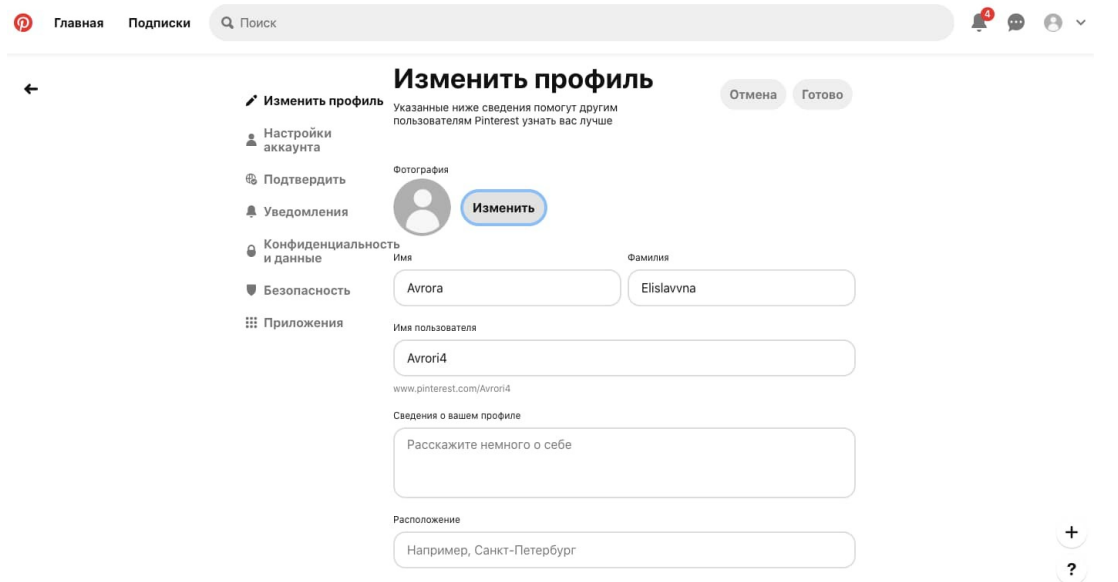

Следующий шаг — создание пина. Нажимаем на круг с плюсом:

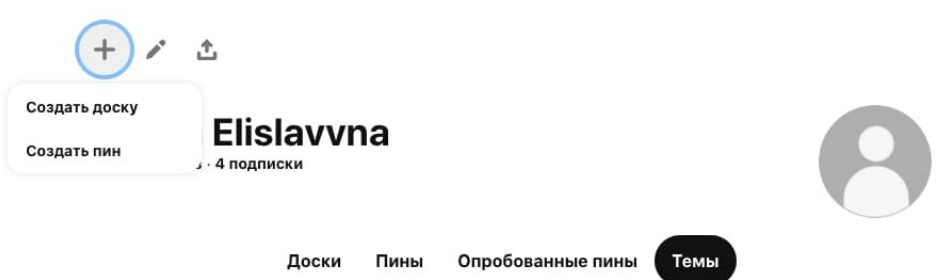

Выбираем «Создать пин». Далее открывается страница, где можно добавить фото, название и описание.

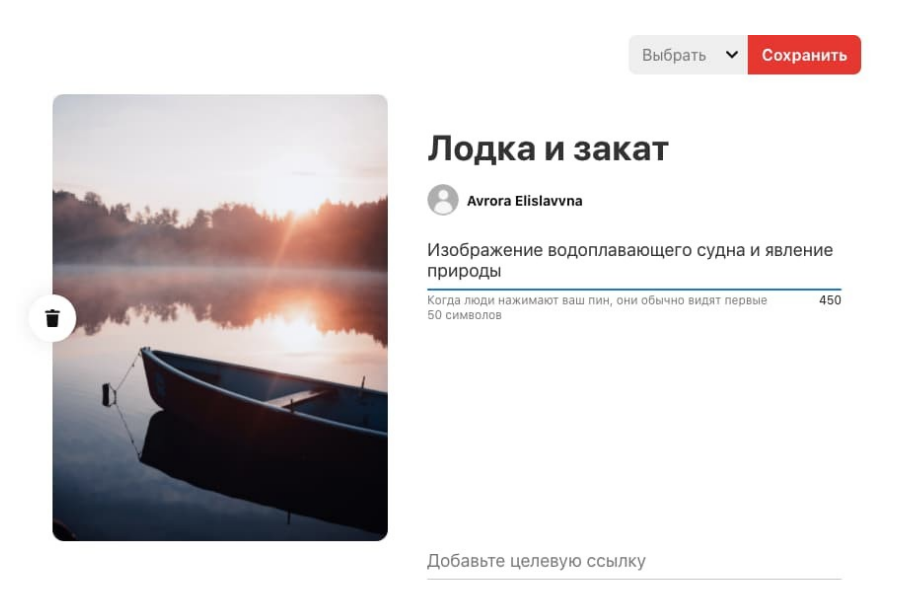

Есть возможность выбрать доску, на которую попадёт публикация:

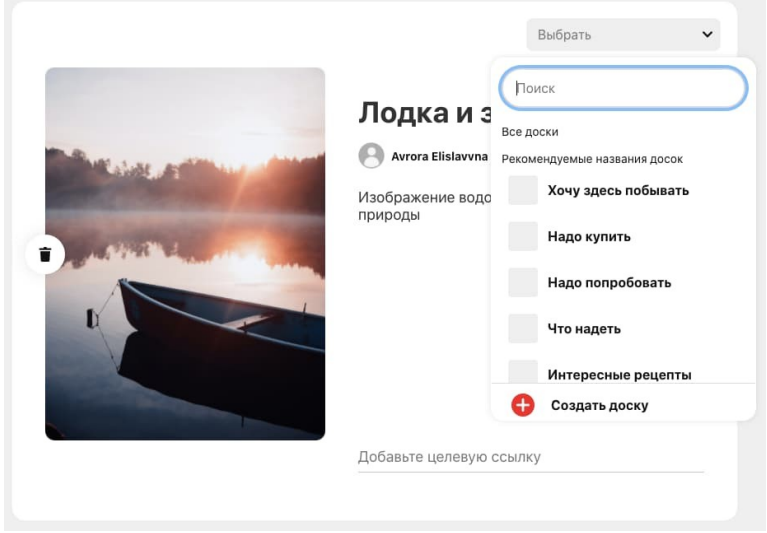

Доски можно переименовывать и добавлять описания. А также делать секретные посты.

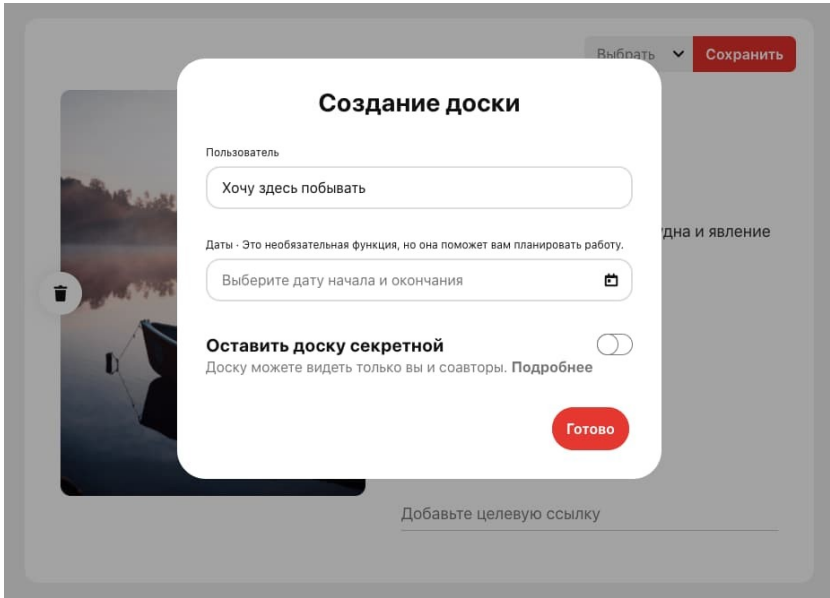

Когда всё готово, нажимаем на «Сохранить».

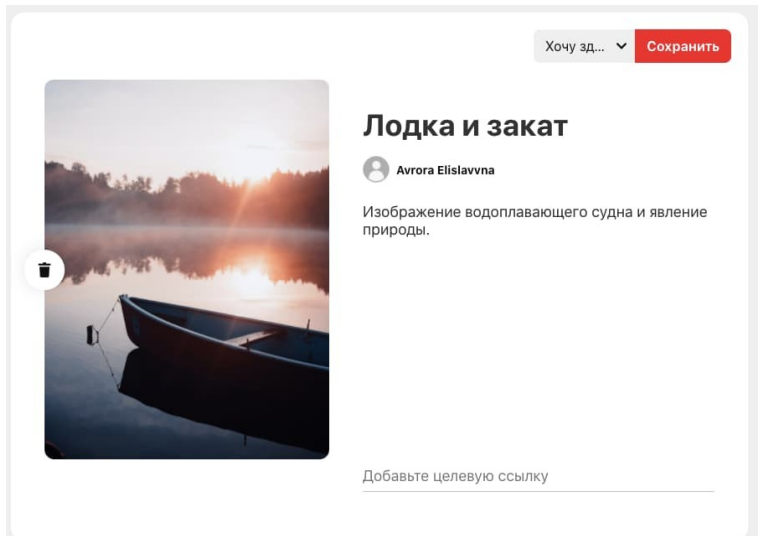

Доска появляется в вашем аккаунте, и её могут видеть другие пользователи (если вы не сделали секретную публикацию).

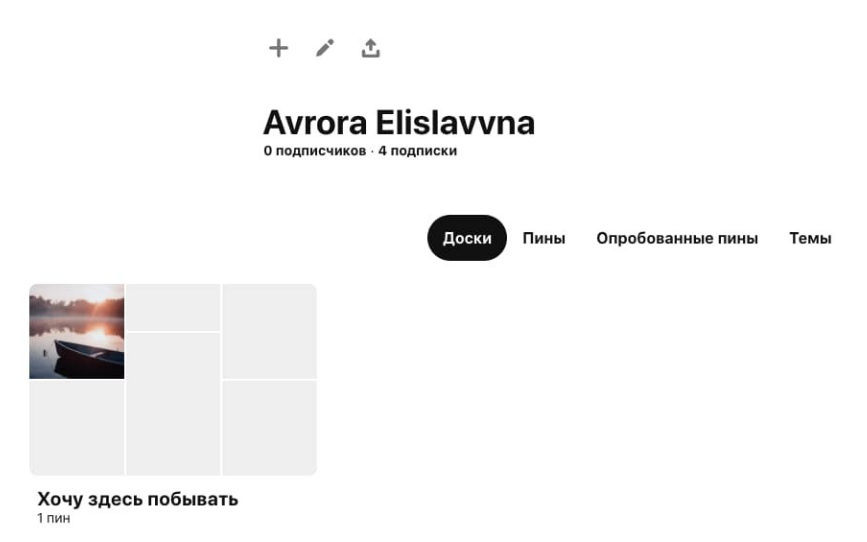

#### **Как сделать репин**

Или другими словами репост. Вам нужно выбрать в приложении понравившееся фото и навести на него курсор. На картинке появятся кнопки, показывающие разные опции.

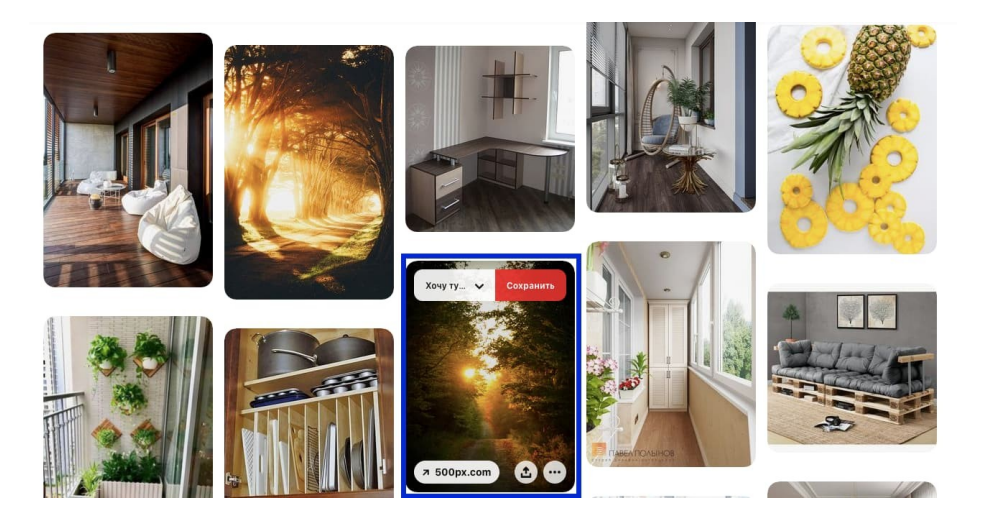

Нажмите на стрелку слева от красной кнопки. В выпавшем меню можно выбрать, на какой из ваших досок будет размещена картинка. При желании можно добавлять новые названия.

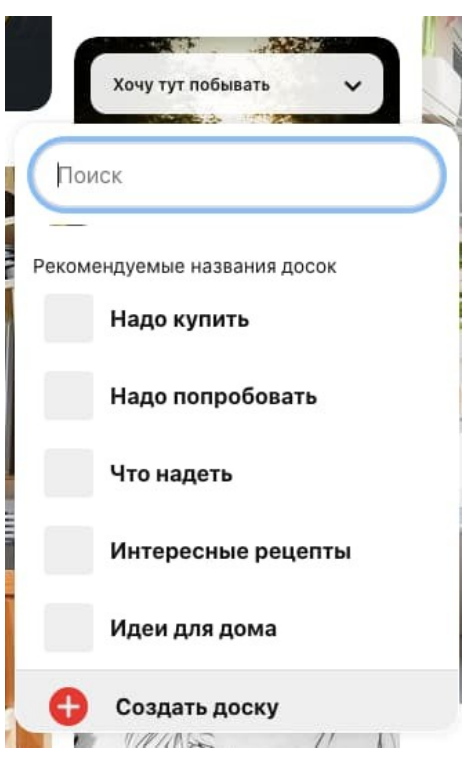

Например, мы хотим сделать репин на новую доску. Создаём и нажимаем готово.

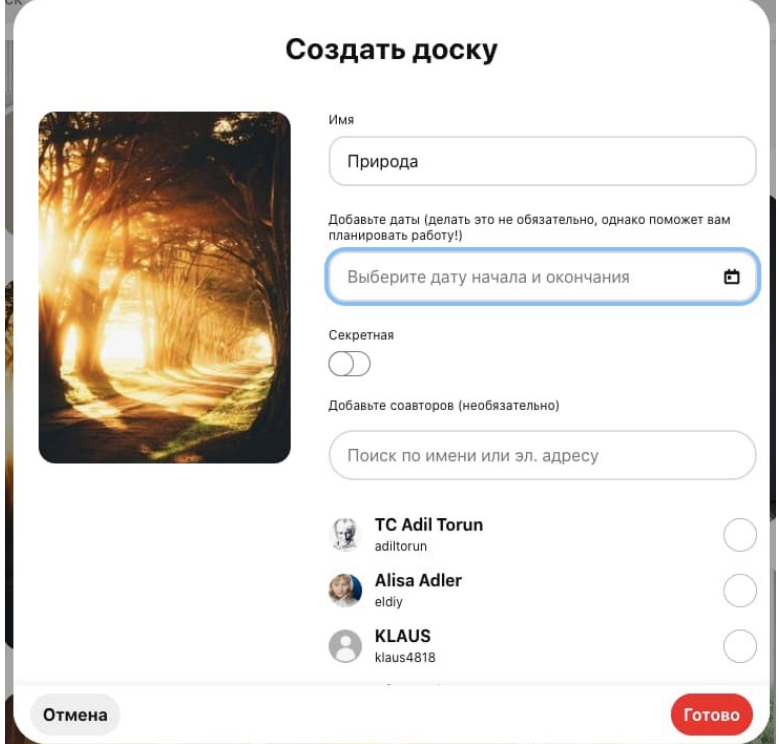

Публикация появилась во вкладке «Пины».

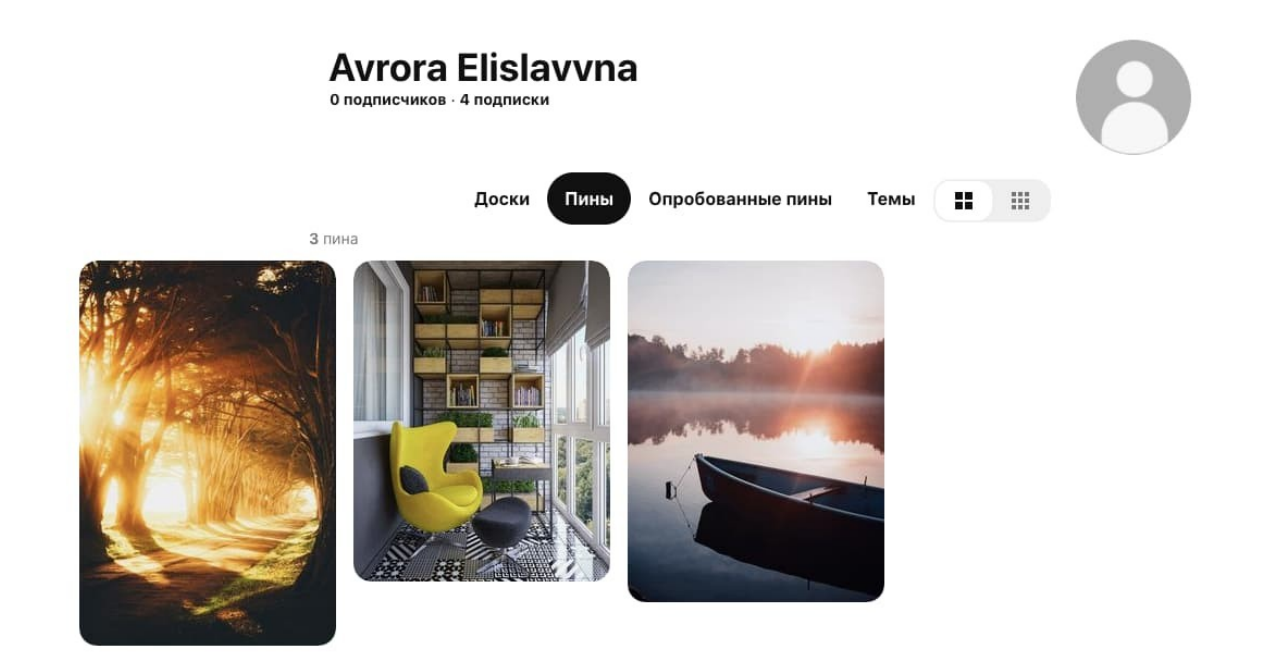

#### **Для чего используется Pinterest**

Приложение можно использовать как для личных интересов (коллекционировать картинки, смотреть, что размещают пользователи, знакомиться), так и для продвижения бизнеса. Рассмотрим, чем может быть полезна эта соцсеть для раскрутки.

- **визуальная реклама.** Это мощный инструмент для продвижения продукта. Сколько бы вы ни писали интересные тексты, клиент сделает выбор в пользу эстетично упакованного товара;
- **готовая сегментация целевой аудитории.** Все картинки собраны по темам, поэтому вашим товаром будут сразу интересоваться «нужные люди». Пользователи будут заходить на вашу страницу, создавая трафик и продажи;
- **доверие клиентов.** Взаимодействуя с публикой через Пинтерест вы публикуете фото товара открыто и доступно. Для всемирного просмотра. Идеология сайта подразумевает прозрачность и честность пользователей, которым нечего скрывать.
- **вдохновение**. «Залипая» на фоточки, вы можете найти интересные дизайнерские бизнес-решения. Или вдохновиться и придумать что-то своё.

Если подробнее рассматривать приложение Пинтерест для личного развития, здесь тоже есть интересные моменты.

 **поиск информации.** Как мы уже выше говорили, к фото можно добавлять описания. И они бывают очень полезны. Например, советы в сегменте hand made, мастер-классы, рецепты;  $\odot$   $\Box$ 

 $\ddot{\phantom{1}}$ 

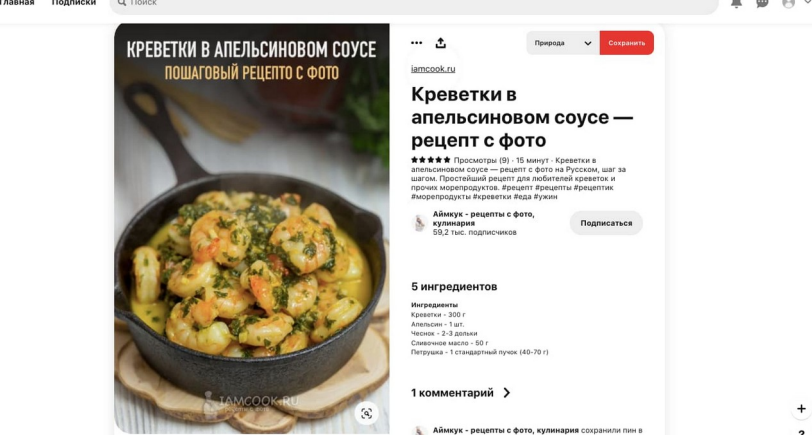

- **сохранять большое количество фото** и визуальных идей без загрузки на устройство. Таким образом вы не будете занимать память смартфона лишними материалами;
- **быть в курсе всех модных трендов.** Пинтерест моментально распространяет необычные товары и открытия.

Важное условие как для продвижения, так и для личного пользования — публиковать красивые фотографии хорошего качества. Не выкладывайте картинки низкого разрешения, размытые фото или пересвеченные иллюстрации.

Если с этим порядок, обратите внимание на свои тексты. Они должны быть интересны, лаконичны и понятны любой категории людей. Если используете термины, сразу же поясните их. Так подписчики будут с нетерпением ждать каждой вашей публикации.

### <https://ru.yougile.com/>

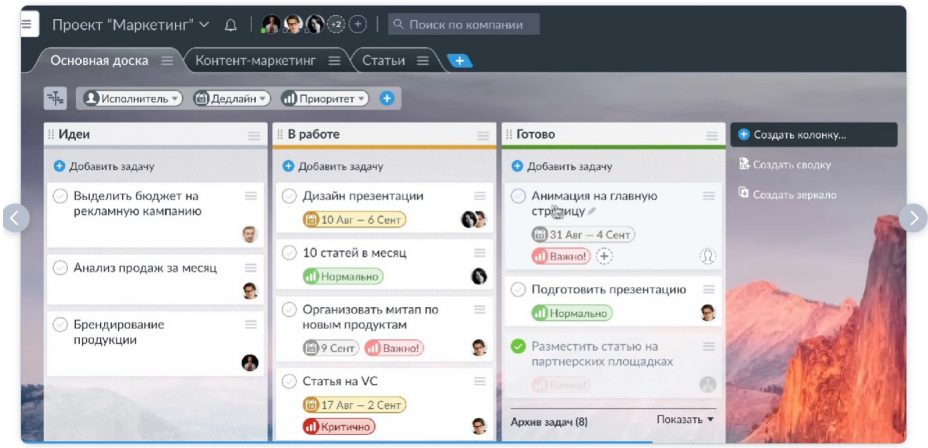

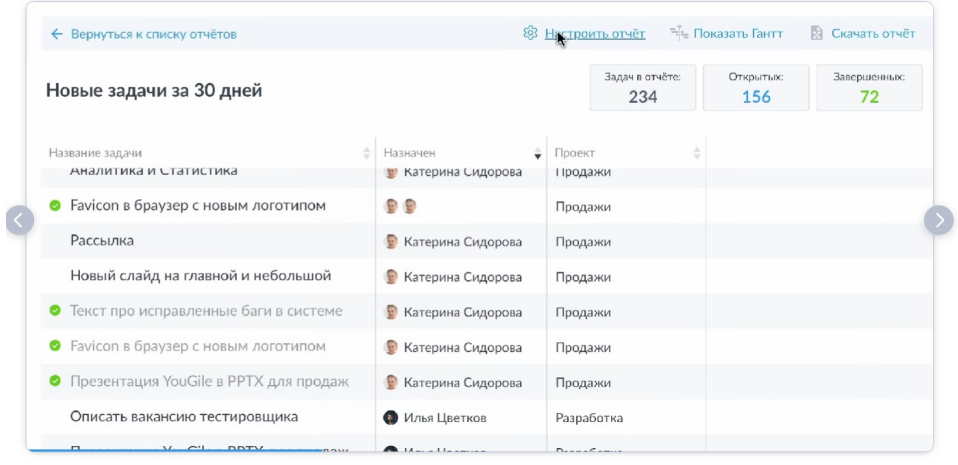

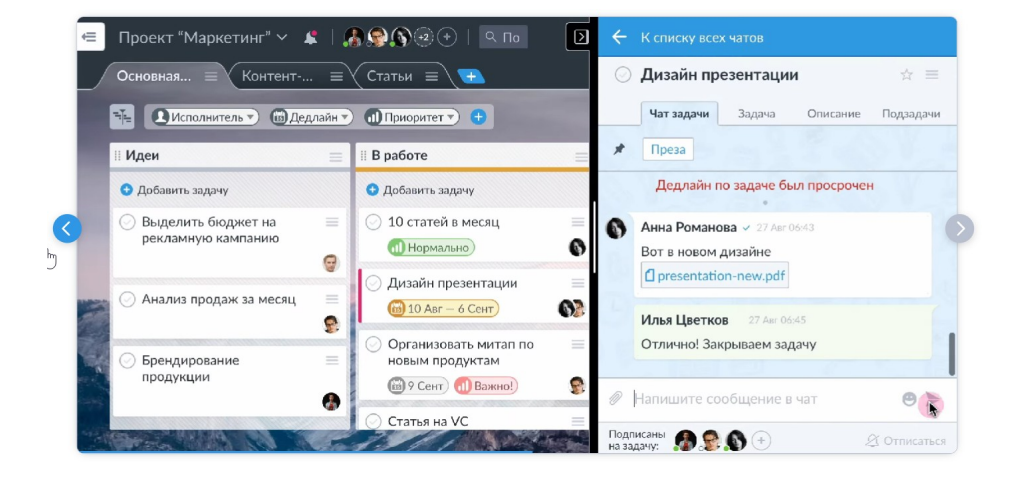

Каждый проект наглядная Agile-доска

Любые отчеты и срезы по проектам Гибкая система прав и доступов

Каждая задача привычный чат

#### **Основные элементы фирменного стиля**

Разберём составляющие корпоративного стиля:

#### *Логотип*

Это графическое представление компании. Может быть надписью, графическим элементом или и тем и другим.

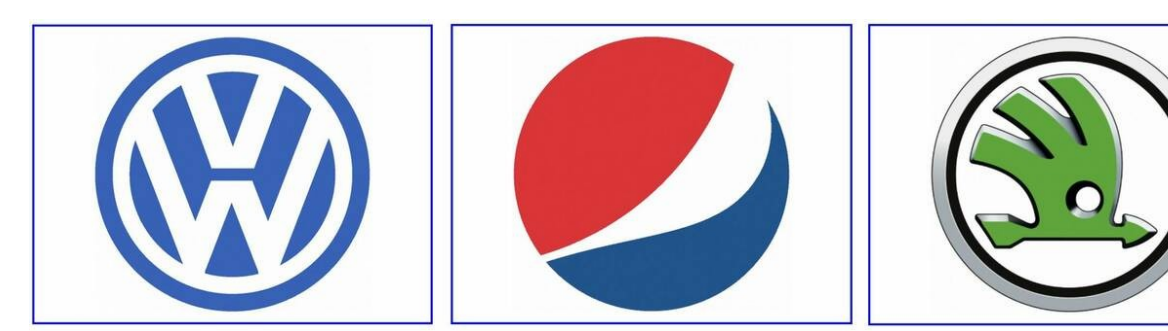

Логотипы, представленные только графическим знаком

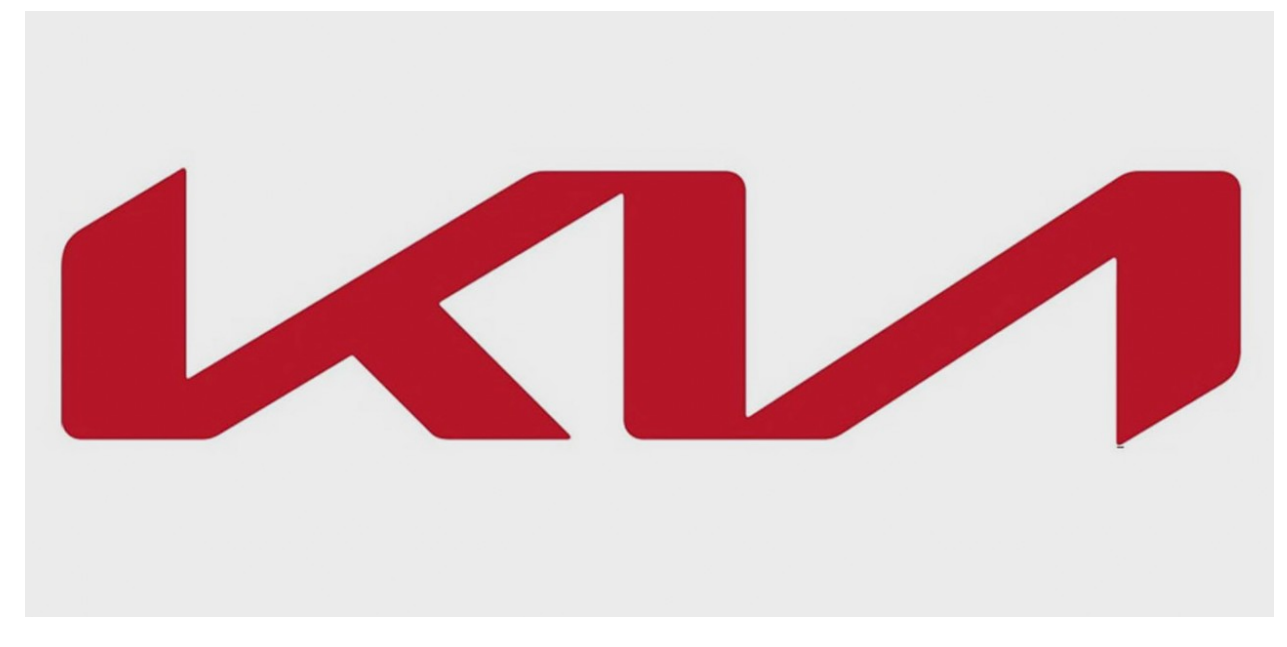

Логотип в виде надписи

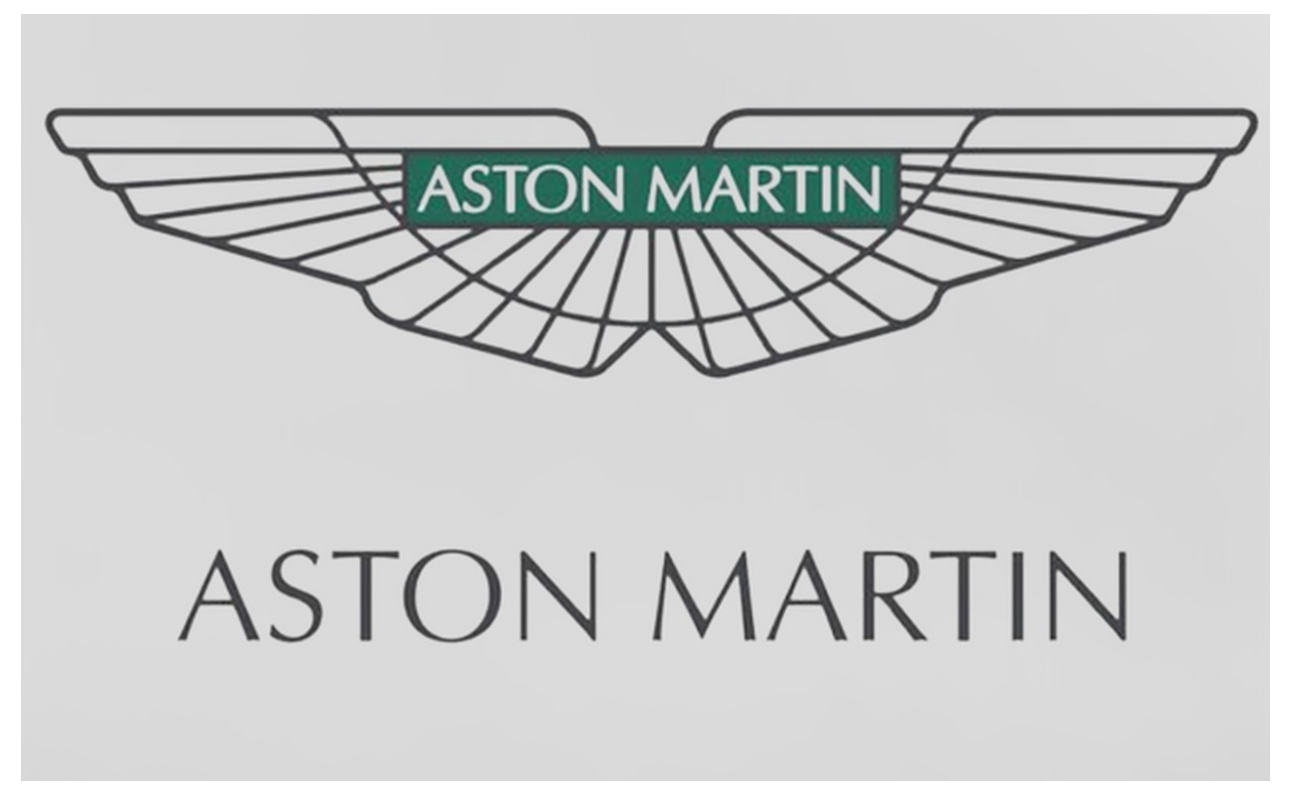

Логотип объединяет надпись и графический элемент, рисунок

[Задача логотипа](https://practicum.yandex.ru/blog/sozdanie-logotipa/) — кратко и доступно сообщать основную идею компании и поддерживать эмоциональную связь между клиентами и ценностями компании. Логотип должен быть:

- Запоминающимся.
- Отличающимся от других.
- Соответствующим рынку.

Сравните логотипы банков и детских игрушек. Они находятся в абсолютно разных плоскостях, потому что транслируют разные ценности для своего рынка.

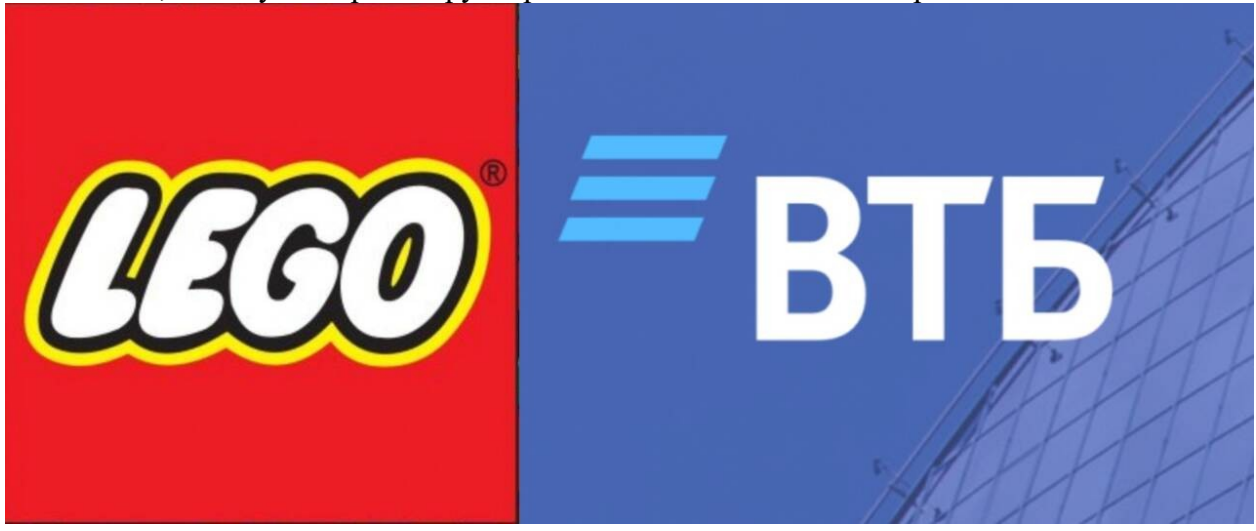

● Вне времени. Тренды меняются очень быстро, и важно не уйти в погоню за модой, чтобы через полгода не переделывать логотип на более современный.

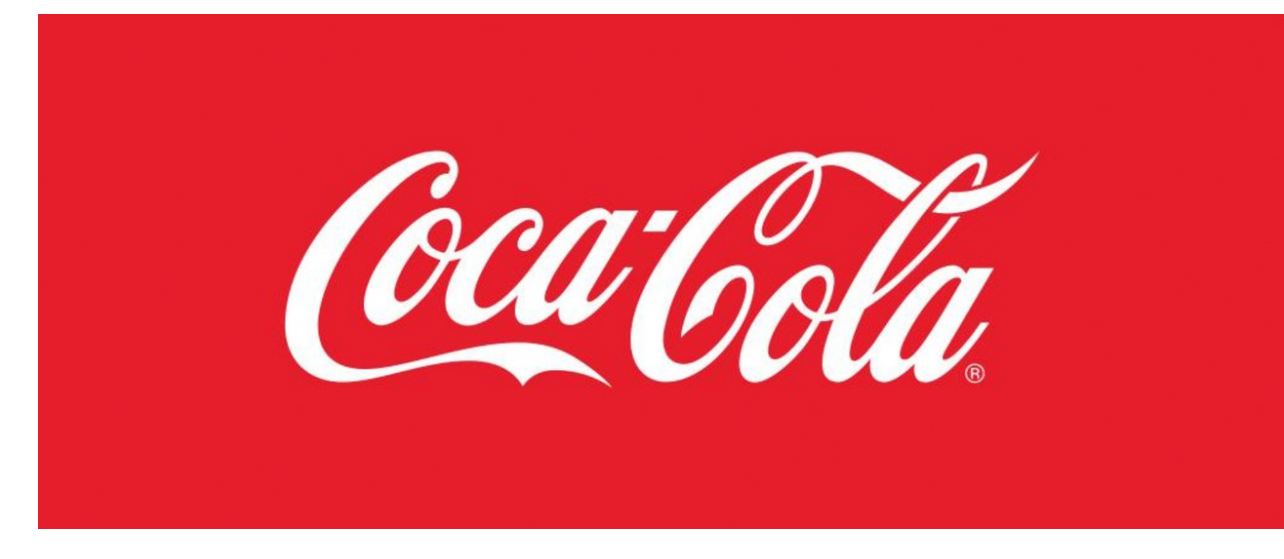

Логотип не меняется с 1885 года

Товарный знак

Это рисунок, зарегистрированный в патентном бюро, который помогает отличать товары компании от других. Как и логотипы, товарные знаки могут быть словесными, графическими или комбинированными, похожими на логотип или дополняющими друг друга.

#### Корпоративные цвета

Выбор корпоративных цветов — одни из основных этапов в разработке фирменного стиля. [Исследование «Impact of colour on marketing»](https://www.emerald.com/insight/content/doi/10.1108/00251740610673332/full/html) показало, что первые выводы о продукте люди делают в течение 90 секунд после знакомства. При этом 62–90% выводов основано на цвете. Цвет транслирует основные ценности бренда, выделяет его среди конкурентов, привлекает целевую аудиторию.

Чтобы подобрать корпоративные цвета для фирменного стиля, сначала нужно выяснить, какие ценности хочет транслировать компания и какие цвета с этими ценностями ассоциируются у заказчиков. Нет чёткого правила, что красный — это любовь, а зелёный — экология. С другой стороны, существует много стереотипов по поводу цвета: чёрный — «траурный», серебристый — технологичный, синий — консалтинговый. Поэтому при разработкке фирменного стиля дизайнеру не стоит полагаться только на своё мнение. Лучше попросить маркетологов провести опрос [целевой аудитории](https://practicum.yandex.ru/blog/chto-takoe-tselevaya-auditoriya/) на восприятие разных цветов и выбрать подходящие.

После этого этапа выбирают основные, дополнительные и нейтральные цвета. Чаще всего это один основной, один дополнительный и несколько нейтральных. Строгих правил нет, и если компания хочет показать своё многообразие, то может использовать пять или шесть основных цветов.

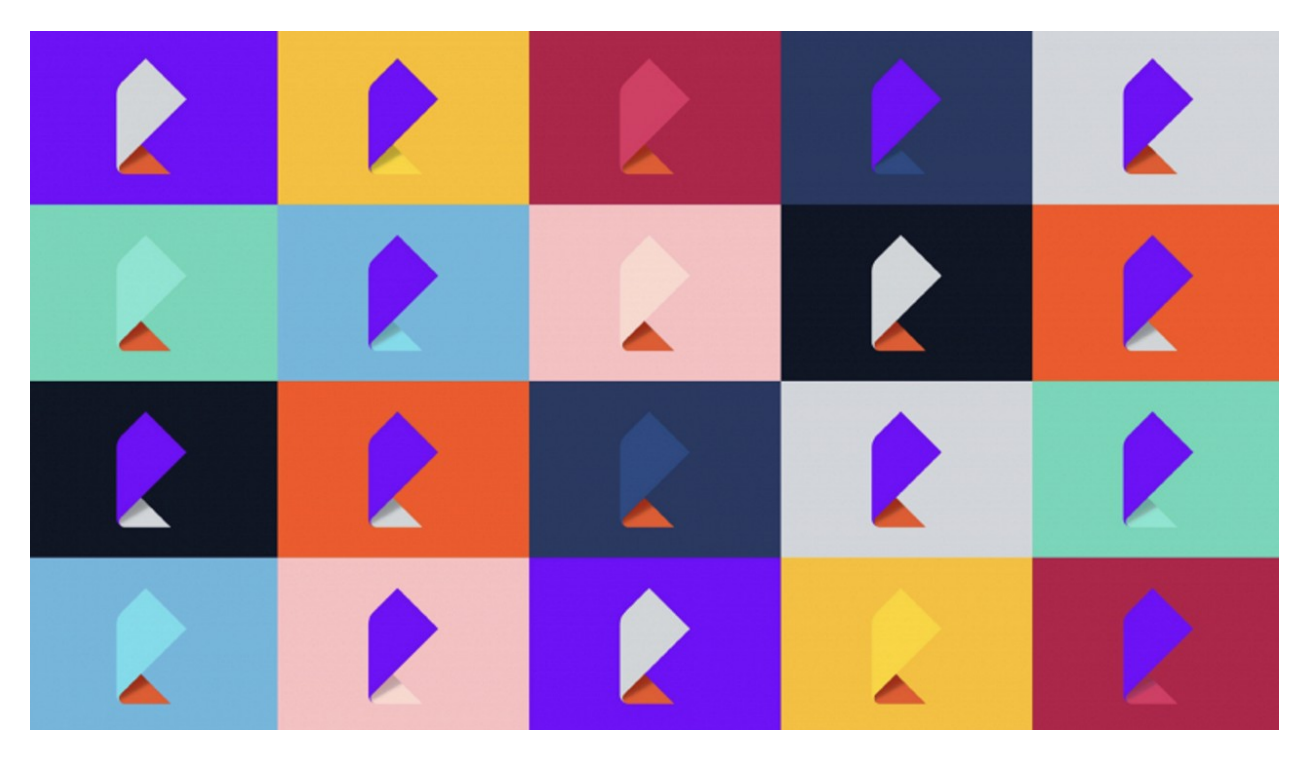

Многоцветный логотип Ростелекома

Шрифт

Текст, который компания размещает в рекламе, на сайте или визитках, должен соответствовать общей айдентике. Для этого нужна разработка шрифта. Разные стили помогают создать полный образ и транслировать ценности. Шрифт доносит до клиентов эмоциональную составляющую бренда на подсознательном уровне.

Сравним логотипы и шрифты для двух популярных изданий — The New York Times и The Spectator.

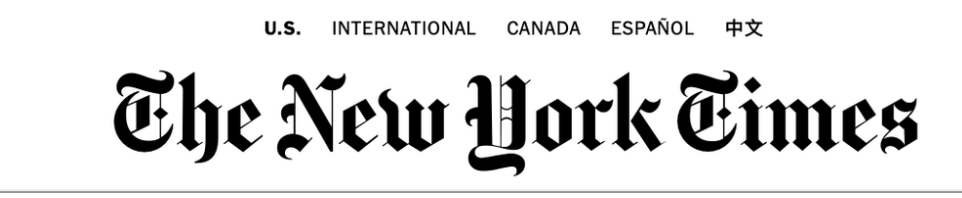

Американская газета показывает приверженность к традициям

**SPECTATOR** 

Английское издание современное и выдержанное

Носители

Перед тем как начать разработку дизайна фирменного стиля, определяют, где он будет располагаться, то есть обозначают носители. Ими могут стать:

- визитки,
- канцтовары: ручки, блокноты, стикеры,
- мерч: футболки, кружки, кепки,
- упаковка товара,
- одежда сотрудников,
- элементы сайта или лендинга,
- обложки для социальных сетей, посты, сторис, рекламные баннеры,
- элементы email-рассылки,
- реклама: флаеры, билборды, постеры, видео, баннеры.